# Spatially **Balanced Designs**

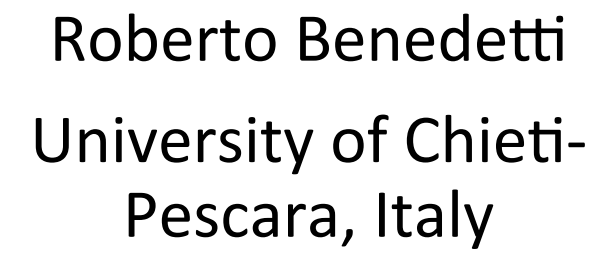

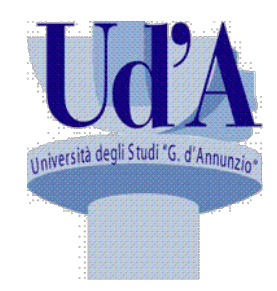

ISTAT, Italian **National Statistical** Institute, Rome, Italy **Istat** 

> **Istituto Nazionale** di Statistica

University of Perugia, **Italy** 

Federica Piersimoni Francesco Pantalone

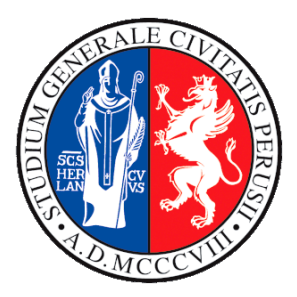

#### Contents

- *Balanced Sampling CUBE*
- Systematic Sampling
- *Maximal Stratification*
- Optimal Sampling Designs
- DUST design
- Sampling Plans that Exclude Adjiacent Units
- Generalized Random Tessellation Sampling (GRTS)
- *Spatially Correlated Poisson Sampling (SCPS)*
- *Local Pivotal Method (LPM)*

#### Which is the "best" sample?

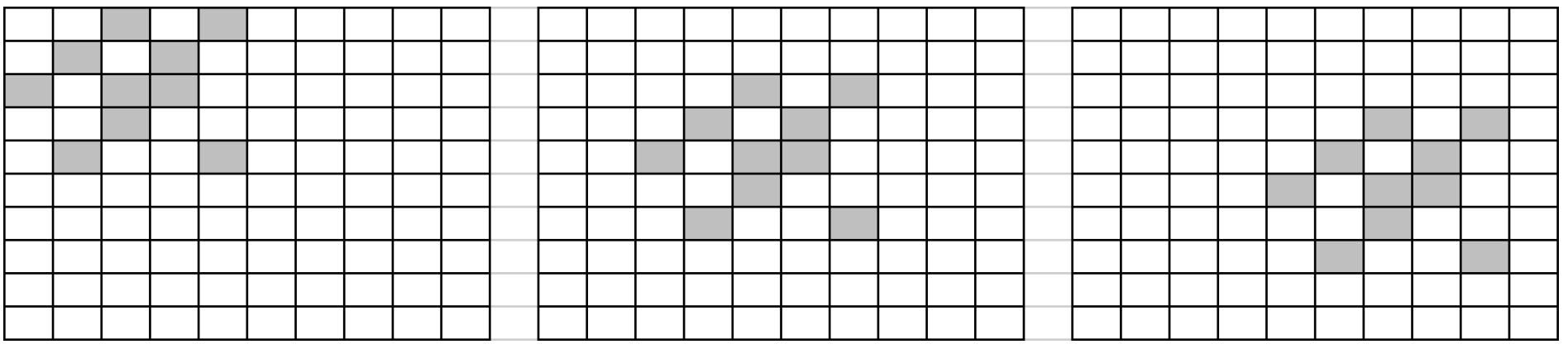

#### Which is the "best" sample ?

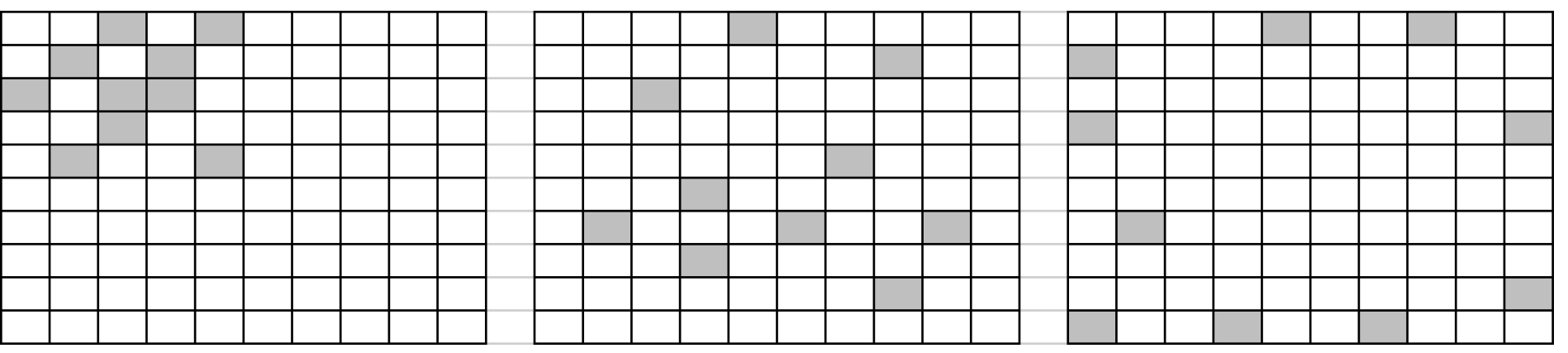

#### OK, we like the position in the middle, but why ?

Select samples with the important property :

$$
\sum_{k\in s} d_k x_{kj} = \hat{t}_{HT,x_j} = t_{x_j} = \sum_{k\in U} x_{kj} \ \forall j = 1,\ldots,q
$$

Note that many sampling designs can be viewed as particular cases of balanced sampling. For example, stratified sampling can also be defined as a design respecting the constraint :

$$
\sum_{k\in\mathcal{S}}d_k\varphi_{kh}=\sum_{k\in\mathcal{U}}\varphi_{kh}=N_h, \ \forall\ h=1,\ldots,H
$$

Where  $\varphi_{k}$ s are indicator variables equal to 1 if the unit *k* is in the stratum *h*, and 0 otherwise.

The algorithm consists of two main procedures: the *flight* and *landing* phases. During the first phase, the constraints are always exactly satisfied. The objective is to randomly round-off almost all the  $\pi_k$ s to 0 or 1. The landing phase addresses the fact that the constraint cannot always be exactly satisfied.

- 1. Generate a vector  $\mathbf{u}(t) = \{u_k(t)\}\neq 0$ , not necessarily random, such that  $\mathbf{u}(t)$ belongs to the kernel of **A** (i.e., ker(**A**)) and  $u_k(t)=0$  if  $\pi_k(t)$  is an integer.
- 2. Compute the largest values of  $\lambda_1(t)$  and  $\lambda_2(t)$  ( $\lambda_1^*$  and  $\lambda_2^*$ ) such that  $0 \leq \pi(t) + \lambda_1(t) \mathbf{u}(t) \leq 1$  and  $0 \leq \pi(t) - \lambda_2(t) \mathbf{u}(t) \leq 1$ , obviously  $\lambda_1(t) > 0$  and  $\lambda_2(t) > 0$ .
- 3. Compute the next  $\pi$  using  $\overline{\ }$

$$
\pi(t+1) = \begin{cases} \pi(t) + \lambda_1^* u(t) & \text{with probability } \delta(t) \\ \pi(t) - \lambda_2^* u(t) & \text{with probability } 1 - \delta(t) \end{cases}
$$

where 
$$
\delta(t) = \lambda_2^*/(\lambda_1^* + \lambda_2^*)
$$
.

The three steps are iterated until we cannot perform Step 1. In the flight phase, finding a vector in  $ker(A)$  can be quite computationally expensive. To overcome this difficulty, Chauvet and Tillé (2006) developed a faster algorithm for implementing the three steps. The idea consists of replacing A with a smaller matrix **B**, where **B** is a sub-matrix of **A** containing only  $q+1$  columns of **A**.

R. Benedetti, F. Piersimoni, F. Pantalone **Secure 2018** BaNoCoSS 2019 **5 and Secure 2018** 5 and Secure 2018 5 and S

T

Following Tillé (2011), we can summarize the main features of balanced sampling as follows:

- It increases the accuracy of the HT estimator, because its variance depends only on the regression residuals of the variable of interest by the balancing variables.
- It protects against large sampling errors, because the most unfavorable samples have a null probability of being selected.
- It protects against a misspecification of the model within a modelbased inference.
- It can ensure that the sample sizes in planned domains are not too small, or even equal to zero. By adding the indicator variables of the planned domains to the list of balanced auxiliaries, we can fix the sample size for each domain.

Constraint on the 1st moment  $=$ Assume a linear spatial trend

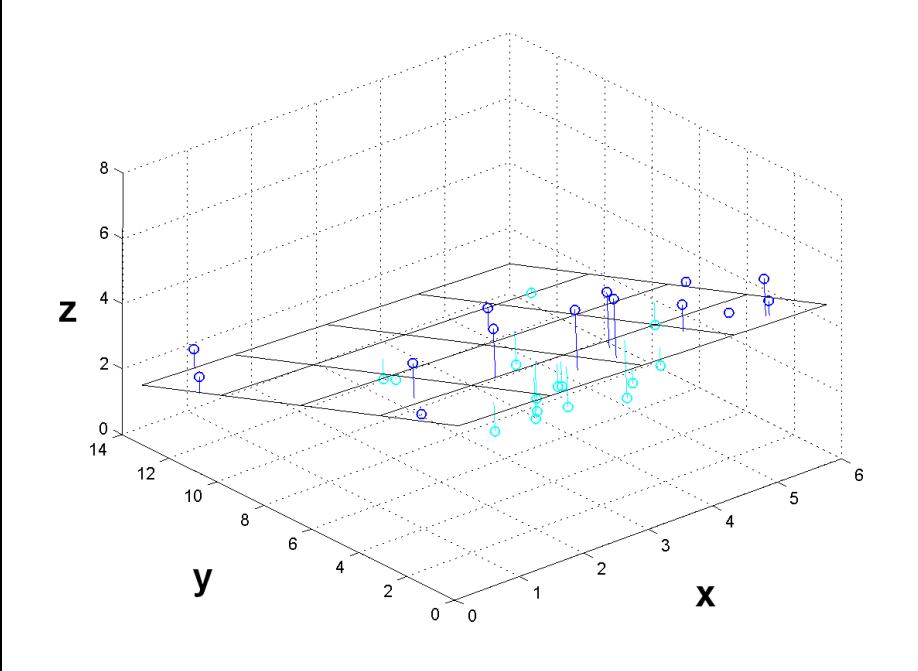

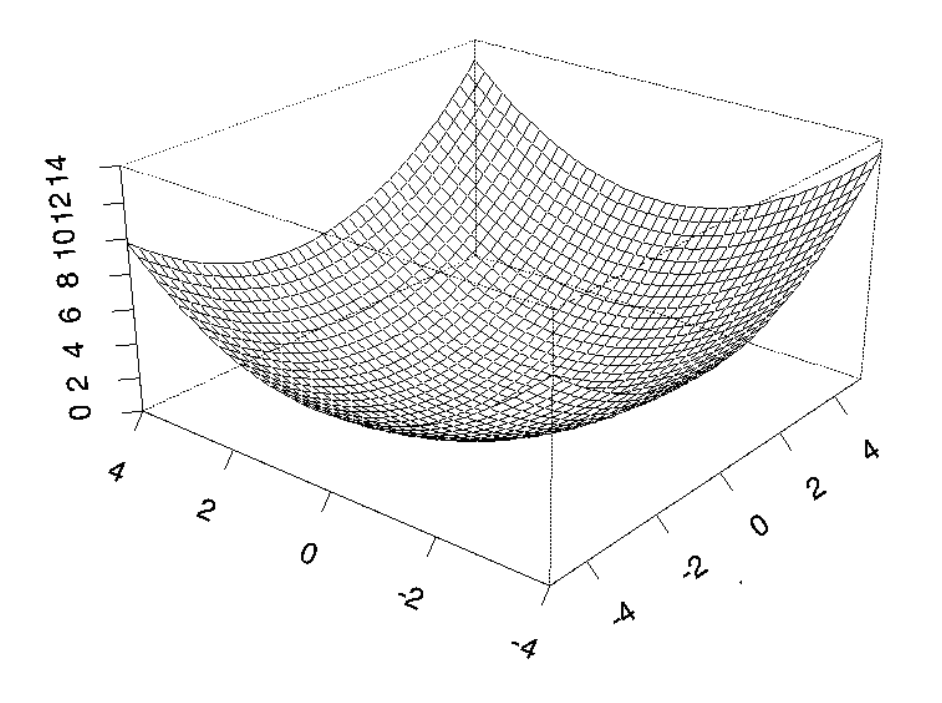

Constraint on the 1st and 2nd moments = assume a quadratic spatial trend

#### **Constraint on a Penalized Spline that fit the spatial trend (Breidt and Chauvet, 2012)**

- > library(sampling)
- $> n < -100$
- $> N \le -1000$
- > set.seed(200694)
- $>$  par (mar=c(1,1,1,1), xaxs="i", yaxs="i")
- > plot(framepop\$xc,framepop\$yc,
	- $+$  axes=F,cex= $0.5$ ,pch= $19$ ,

$$
+ x \lim = c(0, 1), y \lim = c(0, 1))
$$

- $>$  box()
- > set.seed(200694)
- $>$  pik  $\leq$  rep(n/N,N)
- > X <- as.matrix(cbind(framepop\$xc,framepop\$yc))
- > bal <- samplecube(X,pik,comment=TRUE,method=1)

```
BEGINNING OF THE FLIGHT PHASE
The matrix of balanced variable has 2 variables and 1000 units
The size of the inclusion probability vector is 1000 
The sum of the inclusion probability vector is 100 
The inclusion probability vector has 1000 non-integer elements
Step 1 
BEGINNING OF THE LANDING PHASE
At the end of the flight phase, there remain 2 non integer 
probabilities 
The sum of these probabilities is 0.6969337
This sum is non-integer
The linear program will consider 3 possible samples
The mean cost is 0.0003727694 
The smallest cost is 0.0001680449
The largest cost is 0.0006208612
```
The cost of the selected sample is 0.0006208612

QUALITY OF BALANCING

 TOTALS HorvitzThompson\_estimators Relative\_deviation

1 494.0807 492.2161 -0.3773813 2 494.8565 496.1754 0.2665137

>sum(bal) [1] 105

#### R. Benedetti, F. Piersimoni, F. Pantalone **Realissimoni, E. Pantalone** and BaNoCoSS 2019 11 and Bancoss 2019 11

#### The Balanced Sampling and Cube Method

```
>set.seed(200694)
>X <- as.matrix(cbind(pik,framepop$xc,framepop
$yc))
>ball \leq samplecube (X, \text{pick}, \text{comment} = \text{TRUE}, \text{method}=1)BEGINNING OF THE FLIGHT PHASE
QUALITY OF BALANCING
       TOTALS HorvitzThompson_estimators
Relative_deviation
pik 100.0000 100.0000
1.406875e-12
2 494.0807 491.0461 
-6.141966e-01
3 494.8565 495.9795 
2.269404e-01
>sum(bal1)
[1] 100 
\text{Pramebal} \leftarrow \text{framepop[ball==1,]}>points(framebal$xc,framebal$yc, pch=1, cex=2) 
>sbi(ds,rep(n/N,N),(1:1000)[bal1==1])
[1] 0.3242424
```
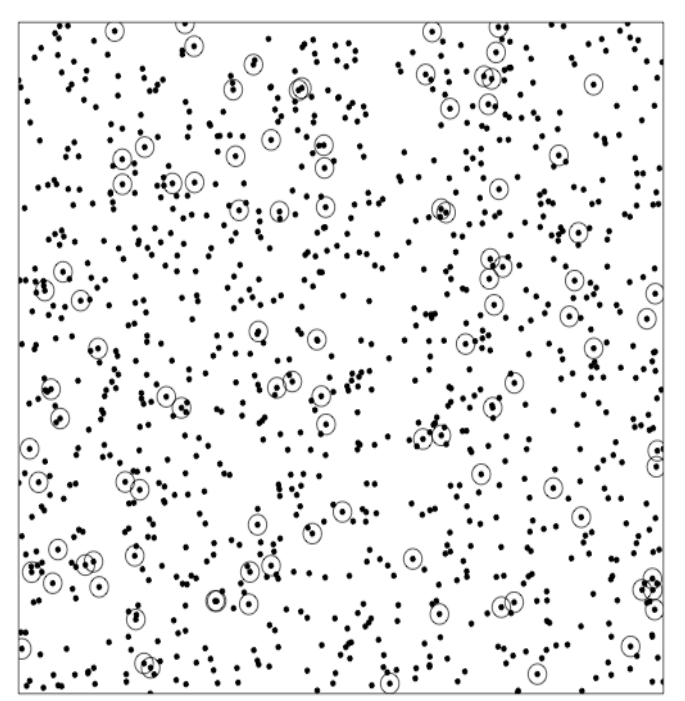

#### Some references

Some references about Balanced Sampling.

- Breidt FJ, Chauvet G (2012). Penalized balanced sampling. Biometrika, 99, 4, 945–958.
- Chauvet G, Tillé Y (2006). A fast algorithm of balanced sampling. Computational Statistics, 21, 53-62.
- Deville J-C, Tillé Y (2004). Efficient balanced sampling: The cube method. Biometrika, 91, 4, 893–912.
- Tillé Y (2006). Sampling algorithms. Springer series in statistics. Springer, New York.
- Tillé Y (2011). Ten years of balanced sampling with the cube method: An appraisal. Survey Methodology, 37: 215–226.
- Tillé Y, Favre AC (2005). Optimal allocation in balanced sampling. Statistics & Probability Letters, 74: 31–37.

Systematic sampling has a long tradition in survey sampling. When applied to a list frame of individuals or families, it can be referred to as the *every r*-th *rule*. The main parameter of the<br>method is *r*, which is the number of units between each unit selected from the sample, according to a given ordering of the population. The randomization principle is typically retained by using a random starting point and a fixed interval r.

This scheme is a widely used technique in survey sampling because of its simplicity, particularly when the units are selected with equal probability, but also with probabilities proportional to an auxiliary size measure.

Systematic sampling is also a common design for spatially distributed populations. If the ordering uses the coordinate system that geo-codes the population frame, it has the additional advantage that it has a good spatial coverage. It is an efficient method for sampling autocorrelated populations.

*Disadvantages* 

- Because all the second-order probabilities are equal to zero within each step r, there is no unbiased method for estimating the sampling variance.
- The ratio *N/n* is not typically an integer, so it is often impossible to find a step r that is suitable for finding exactly *n* sampling units. This practical difficulty may become relevant when the selection should be repeated in groups of homogeneous units of the population, or in spatial frames where we need at least a pair  $(r_x, r_y)$  of step parameters (one for each dimension).

```
> set.seed(200694)
> startx <- sample(1:5,1)
> starty <- sample(1:5,1)
> datasys <- matrix (0, 2500, 3)> init <-0> for (xc in seq(0.01,0.99,0.02))
+ {
+ for (yc in seq(0.01,0.99,0.02))
+ {
+ init <- init + 1
+ datasys[init,1] <- xc
+ datasys[init,2] <- yc
+ datasys[init,3]=ifelse((abs((xc %% 0.1)-(startx/50-0.01))
+ +abs((yc %% 0.1)-(starty/50-0.01)) < 0.001),1,0)
+ }
+ }
```
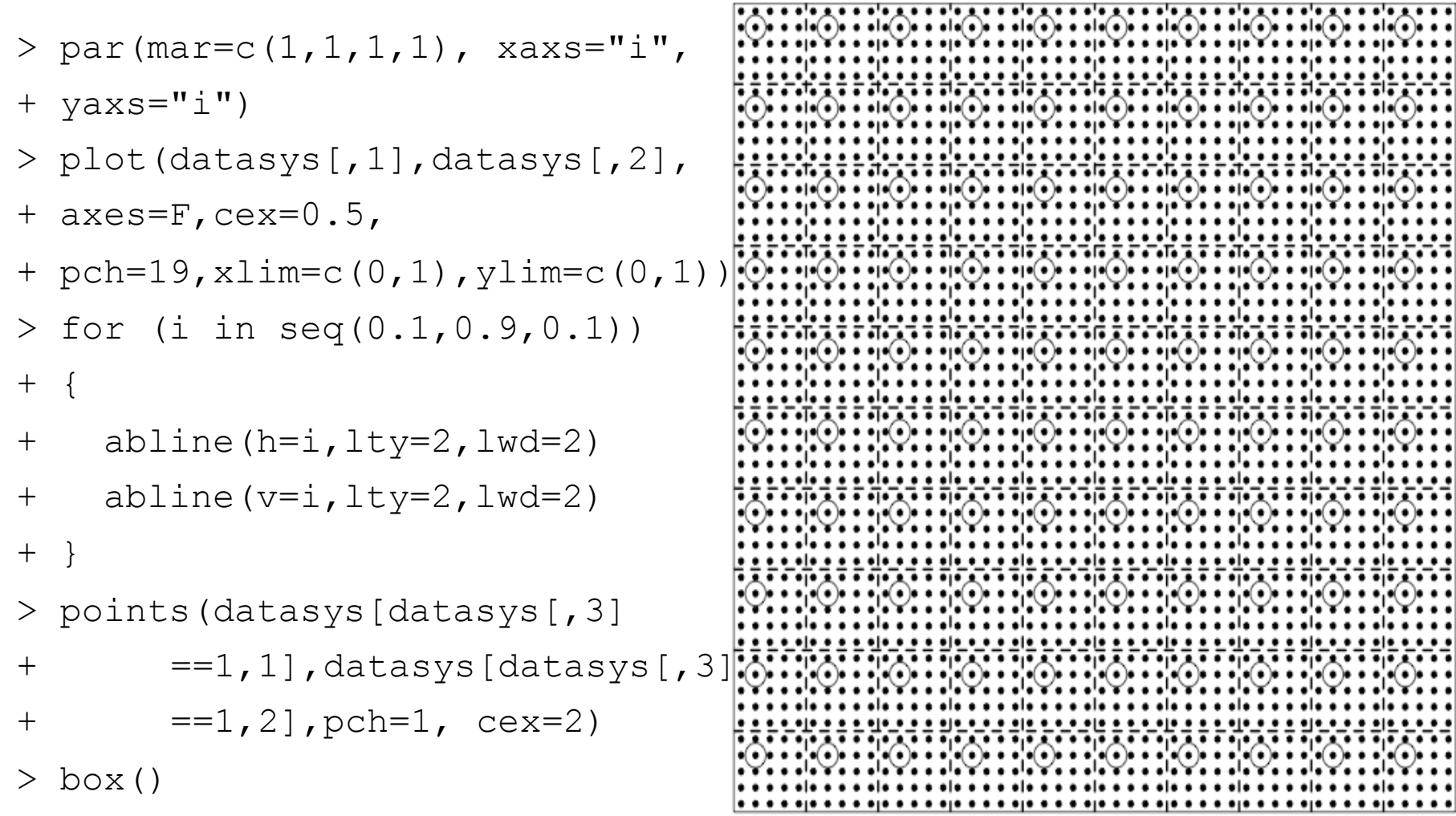

An intuitive way to produce samples that are well spread over the population, widely used by practitioners, is to stratify the units of the population on the basis of their location.

A maximal stratification, i.e. partitioning the study in as many strata as possible and selecting one or two units per stratum. The basic principle is to extend the use of systematic sampling to two or more dimensions. The problems arising from such a fragmentation of the population is often reflected in the following unfavorable issues:

• If we allocate less than a fixed threshold (say  $T_h$ ) to a generic stratum *h*, we typically have  $n_h = T_h$  with a consequent fictitious increase of the sample size.

- If the effective number of observed units  $r<sub>h</sub>$  in a stratum is less than 2 because of non-responses, it is no longer possible to estimate the variability and accuracy of the sample. If  $r_h$ =0, it is not even possible to produce point estimates.
- It is difficult to manage panel rotations or more general sample coordination (between multiple surveys) in an under-represented stratum.

In these cases, little can be done unless we accept solutions that are not methodologically desirable, but that introduce as few bias as possible. A practical solution is the *posterior* aggregation of similar strata.

- > library(sampling)
- > library(survey)
- $> n < -100$
- $> N \le -1000$
- > set.seed(160964)
- $>$  framepop  $<-$  data.frame(id = 1:N,
- +  $xc = runif(N)$ ,  $yc = runif(N)$ )
- $>$  yobs<-(exp((framepop\$xc-0.5)^2)+exp((framepop\$yc-0.5)^2))
- $>$  yobs  $\le$  100-((yobs-min(yobs))/(max(yobs-

+ min(yobs))))\*100+(rnorm(N)+5)\*5

 $>$  qlobs  $\leq$  sample(1:3, N, replace=T)

```
> q2obs <- as.numeric(cut(yobs,quantile(yobs,probs =
+ seq(0, 1, 0.2))))
> q2obs[i s, na(q2obs)] < -1>framepop<-cbind(framepop,strataid2 
+ = floor(framepop$xc*10)*10+ + floor(framepop$yc*10))
>table(framepop$strataid2)
>set.seed(200694)
>str <- strata(framepop,"strataid2",size=rep(1,100), 
+ method="srswor")
>str <- getdata(framepop,str)
>table(str$strataid2)
```
> par(mar=c(1,1,1,1), + xaxs="i",yaxs="i") > plot(framepop\$xc,framepo\$yc, + axes=F,cex=0.5, + pch=19,xlim=c(0,1), + ylim=c(0,1)) > for (i in seq(0.1,0.9,0.1)) + { + abline(h=i,lty=2,lwd=2) + abline(v=i,lty=2,lwd=2) + } > box() > points(str\$xc,str\$yc,pch=1,cex=2)

#### Some references

Some references about Maximal Stratification & Systematic Sampling.

- Breidt FJ (1995). Markov chain designs for one-per-stratum sampling. Survey Methodology, 21: 63-70.
- Brewer KRW (1963) A model of systematic sampling with unequal probabilities. Australian Journal of Statistics, 5: 5-13.
- Christman MC (2000). A review of quadrat-based sampling of rare, geographically clustered<br>populations. Journal of Agricultural, Biological, and Environmental Statistics, 5: 168–201.
- Dunn R, Harrison A (1993). Two-dimensional systematic sampling of land use. Applied statistics, 42: 585–601.
- Zhang LC (2008). On some common practices of systematic sampling. Journal of Official Statistics, 24: 557– 569.

Text Books

- Cochran WG (1977). Sampling Techniques. John Wiley & Sons, Inc., New York.
- Fuller WA (2009). Sampling statistics. John Wiley & Sons, Inc., Hoboken, New Jersey.
- Särndal CE, Swensson B, Wretman J (1992). Model assisted survey sampling. Springer, New York.

### **Optimal Designs**

Sampling schemes for spatial units can be reasonably treated by introducing a suitable model of spatial dependence within a modelbased. However under this assumption the concern consist necessarily in finding the sample configuration that is the best representative of the whole population and leads to define our selection as a combinatorial optimization problem (Benedetti and  $P$ alma 1995). If we define a model  $\xi$  :  $E_{\xi}(\mathbf{Y}) = \mathbf{X}\boldsymbol{\beta}$ 

$$
Var_{\xi}(\mathbf{Y}) = \mathbf{V}
$$

We can choose the sample s that minimize the MSE of the modelbased prediction :

$$
\min_{s} \left\{ Var_{\xi} \left( \hat{\theta} - \theta \right) = \gamma_{\overline{s}}^{t} \left( \mathbf{V}_{\overline{s}} + \mathbf{X}_{\overline{s}} \mathbf{A}_{s}^{-1} \mathbf{X}_{\overline{s}}^{-1} \right) \gamma_{\overline{s}} \right\}
$$

Usually it is the sample that maximize the distance between units.

### **Optimal Designs**

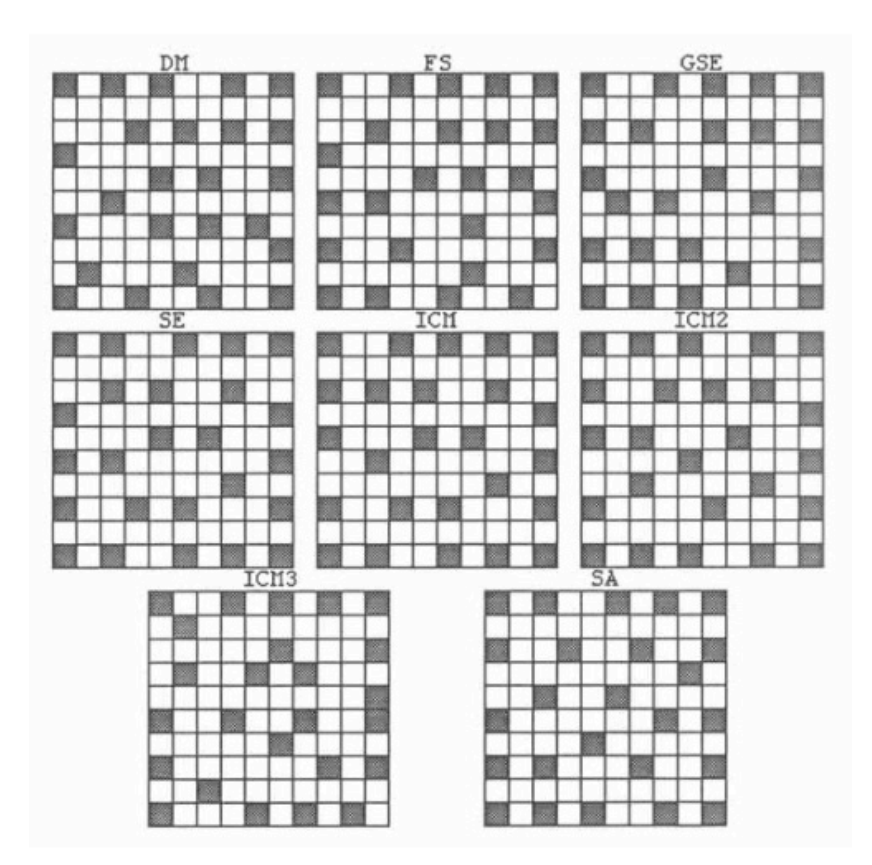

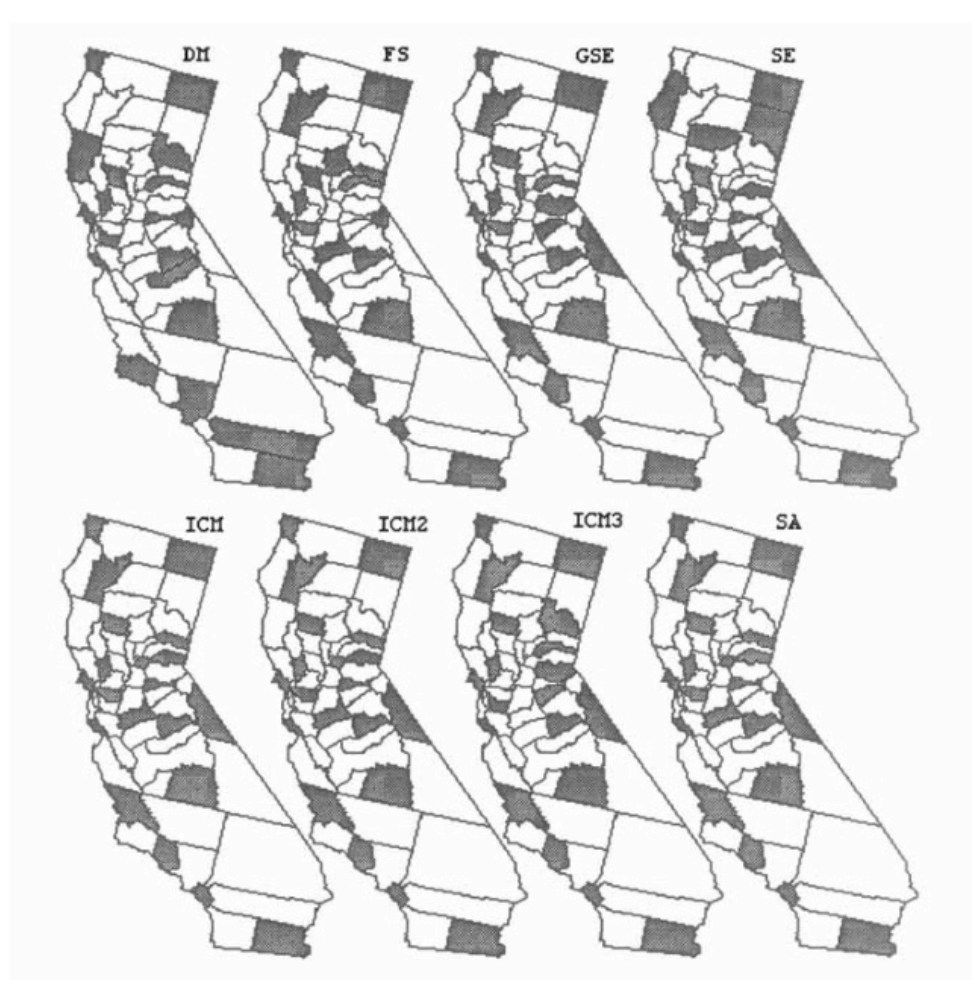

#### **Optimal Designs: Some References**

- Benedetti R, Palma D (1995). Optimal sampling designs for dependent spatial units. Environmetrics, 6: 101-114.
- Delmelle EM (2013). Spatial sampling. In: Fischer MM, Nijkamp P (eds) Handbook of regional science, Springer, Berlin, pp. 1385-1399.
- Ver Hoef JM (2002) Sampling and geostatistics for spatial data. Ecoscience 9:152–161
- Ver Hoef JM (2008), Spatial methods for plot-based sampling of wildlife populations, Environmental and Ecological Statistics 15:3–13
- Wang JF, Stein A, Gao BB, Ge, Y (2012). A review of spatial sampling. Spatial Statistics, 2: 1-14.

#### **Sampling Plans that Exclude Adjacent Units**

If there exists some ordering of the units, and contiguous units are anticipated to provide similar data, Hedayat *et al*. (1988b)<br>suggested that more information could be obtained if the sample avoids pairs of contiguous units. It is interesting to note that this feature is considered so important that it was suggested by Hedayat *et al*. (1988b) as a practical solution. In<br>fact, they observe that

"if in any observed sample contiguous (or close to each other in some sense) units occur, they may be collapsed into a single unit with the corresponding response as the average observed response over these units. An estimate of the unknown parameter is then made on the basis of such a reduced sample".

The basic design was suggested by Hedayat *et al.* (1988a) and called balanced sampling design excluding contiguous units (BSEC). It is a fixed size *n* design where  $\pi_{kl} = 0$  if the units *k* and *l*  $\alpha$  are contiguous, and all other  $\pi_{k}$ s are equal to an appropriate constant. 

#### **Sampling Plans that Exclude Adjacent Units**

A theoretical comparison of the variance of this design with the classical benchmark represented by SRS shows that, when using the HT estimator for the total, BSEC represents a better strategy if and only if

where  $\rho_1$  is the first-order circular serial correlation coefficient between the units and is given by  $\rho_1$  >  $-\frac{1}{N}$ *N* −1

$$
\rho_1 = \sum_{k \in U} \left( y_k - \mu_y \right) \left( y_{k+1} - \mu_y \right) / N \sigma^2
$$

It is interesting to note that a similar role is played by the *sample autocorrelation coefficient* defined as  $\rho_{\bar{y}} = C_{k \neq l \in U}(\bar{y}_k, \bar{y}_l) / s_{\bar{y}}^2$ , where C is the covariance and *S* is the variance of the survey variable y.<br>Using the decomposition, this can be shown to have the bounds Using the decomposition, this can be shown to have the bounds<br>(Knottnerus 2003, p. 89)  $\rho_{\breve{y}} = C_{\vec{k} \neq \vec{l} \in U}$  (  $\widetilde{\epsilon}$  $\breve{y}_k$ ,  $\tilde{\cdot}$  $\widetilde{y}_l$  $\big)$   $\!\! \int s_{\widetilde{y}}^2$ 2

$$
-\frac{1}{n-1} \le \rho_{\check{y}} \le 1
$$

### **DUST design**

Arbia (1993) was inspired by purely model-based assumptions on the dependence of the stochastic process that generates the data, according to the algorithm types identified by Tillé (2006). Arbia (1993) suggested a draw-by-draw scheme called the dependent areal units sequential technique (DUST). The properties of DUST can be also analyzed within a design-based framework, because it respects the randomization principle.

The main argument for this method was that

"it is intuitively clear that, when we have a clue of the spatial *correlation structure underlying the spatial phenomenon to be* sampled, it is desirable to exploit this information in the sampling *design.* In this way we could avoid duplicate information partly *contained in areas already sampled and we can economize*  sampling costs without loosing reliability of the estimates"

### **DUST design**

The DUST algorithm starts by randomly selecting a unit *k*. Then, at every step *t<n*, the algorithm updates the selection probabilities of any other unit (*l*) of the population according to the rule

$$
\pi_l^{(t)} = \pi_l^{(t-1)}\left(1 - \lambda^{d_{kl}}\right)
$$

where  $\lambda$  is a tuning parameter used to control the distribution of the sample over the study region, and  $d_{kl}$  is a measure of distance between unit *k* and<sup>'</sup>*l*.

This algorithm, or at least the sampling design that it implies, can easily be interpreted and analyzed in a design-based perspective, with particular reference to a detailed empirical assessment of the first and second-order inclusion probabilities because they are theoretically unknown.

 $\frac{\text{Problem}}{\text{Problem}}$  : are the obtained  $\pi_k^*$  equal to the design  $\pi_k$ ? **NO** 

#### **Unità selezionate 3 Unità selezionate 4**

**Unità selezionate 1 Unità selezionate 2**

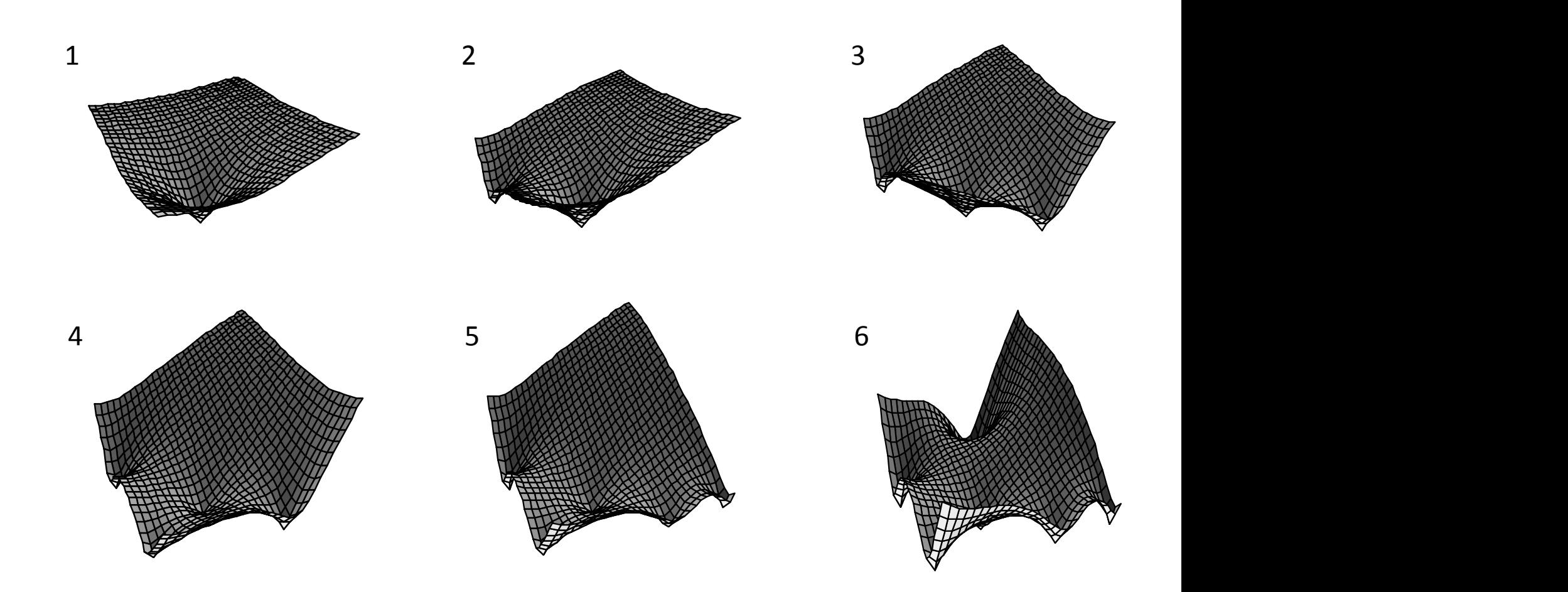

**Unità selezionate 3 Unità selezionate 4**

#### **DUST design**

```
> DUST <- function (matraux, nsamp, bdis=2, nrepl=1)
+ {
+ selez<-matrix(0,nsamp*nrepl,2)
+ npo<-nrow(matraux)
+ dis<-as.matrix(dist(matraux))
+ dis<-1-exp(-bdis*(dis))
+ for (cc in 1:nrepl)
+ {
+ psel<-rep(1/npo,npo)
+ for (j in 1:nsamp)
+ {
+ selez[(cc-1)*nsamp+j,1]<-cc
+ selez[(cc-1)*nsamp+j,2]<-sample(1:npo,1,prob=psel)
+ psel=psel*dis[selez[(cc-1)*nsamp+j,2],]
+ psel=psel/sum(psel)
+ \qquad \qquad \}+ }
+ selez
+ }
```
#### **DUST design**

```
> n < -100> N < -1000> set.seed(200694)
> X <- cbind
(framepop$xc,framepop$yc
)
> DUSTsel <- DUST(X,n,bdis=10) 
> nrow
(DUSTsel
)
[1] 100 >sbi(ds,rep(n/N,N),DUSTsel[,2])
[1] 0.2830303 
>par(mar=c(1,1,1,1), xaxs="
i", 
+ yaxs="
i")
>plot(framepop$xc,framepop$yc, 
+ axes=F, cex=0.5, pch=19,
+ xlim=c(0,1), ylim=c(0,1))
>points(framepop$xc
[DUSTsel[,2]], 
+ framepop$yc
[DUSTsel[,2]],
+ pch=1, cex=2)
>box()
```
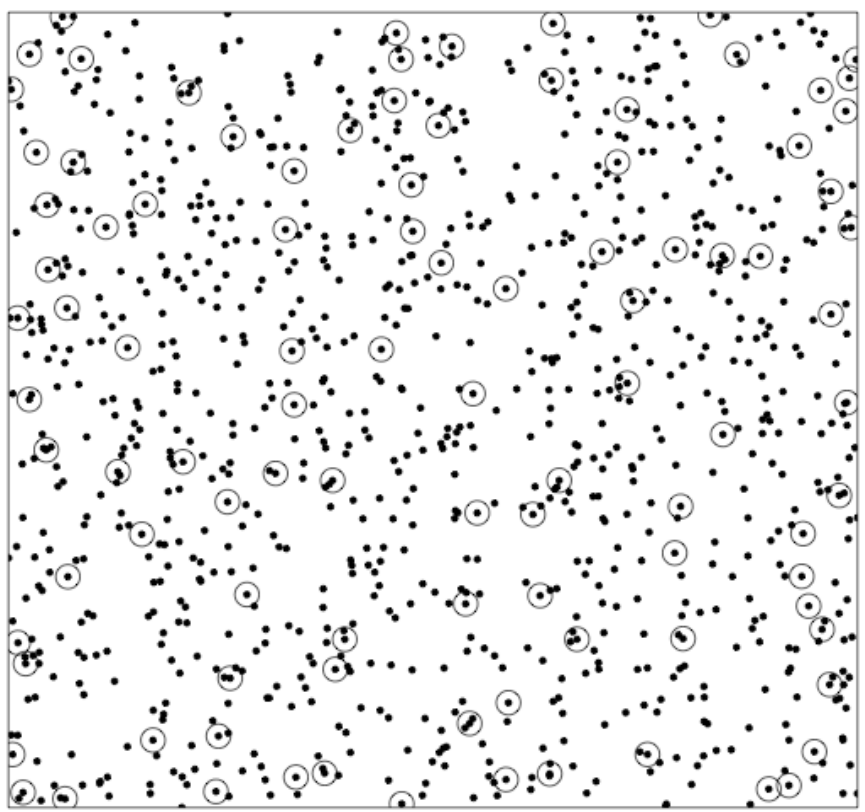

- Idea: map two-dimensional spatial population into onedimensional population while preserving some spatial order.
- Sampling mechanism:
- 1. the sampling units are sorted according to a recursive, hierarchical randomization process, which tries to preserve the spatial relationship of the units;
- 2. the sampling units are ordered by means of a function  $f$ , which maps the two-dimensional space of the population into one-dimensional space, then defining an ordered spatial address;
- 3. the one-dimensional space of units (i.e. a line) obtained by the previous steps is then divided into a number of equallength segments. This division depends on the request on the requested sample size, since one unit is selected randomly from each segment (hence, the line is divided in  $n$ segments).

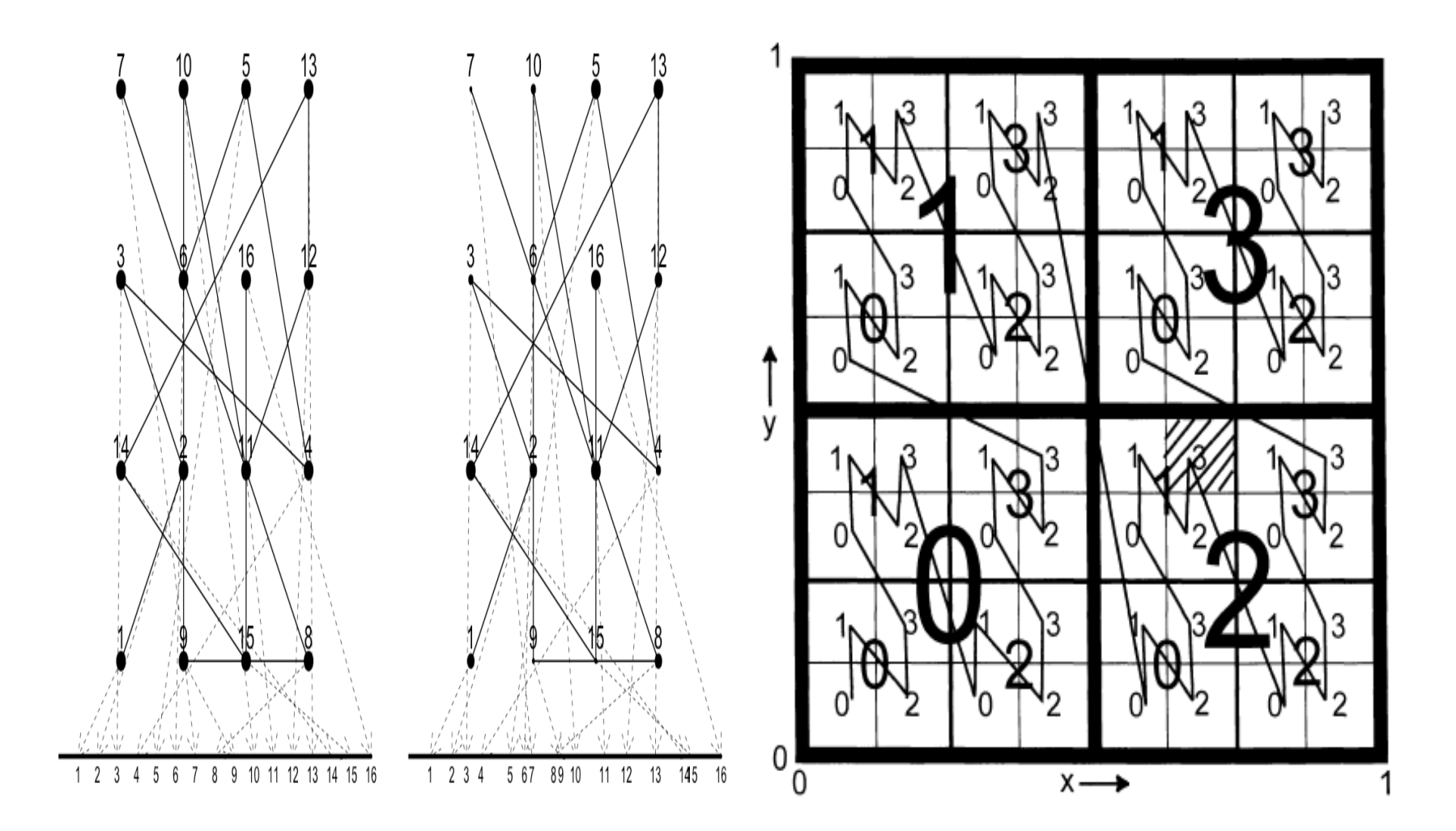

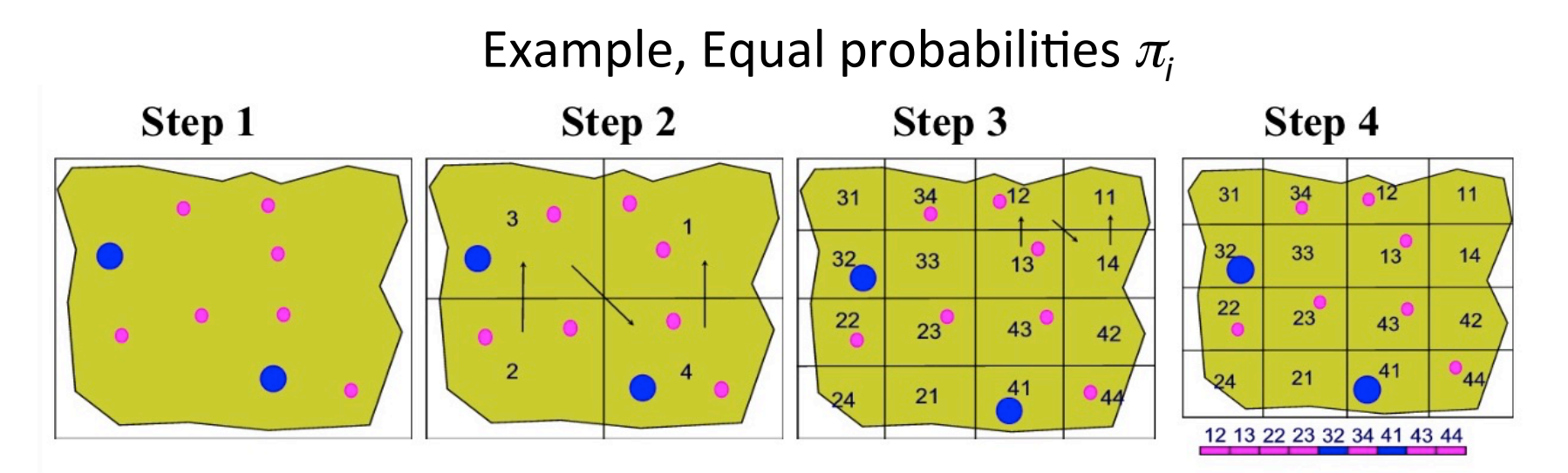

- Step 1: Frame: Large lakes: blue; Small lakes: pink; Randomly place grid over the region
- Step 2: Sub-divide region and randomly assign numbers to sub-regions
- Step 3: Sub-divide sub-regions; randomly assign numbers independently to each new sub-region; create hierarchical address. Continue sub-dividing until only one lake per cell.
- Step 4: Identify each lake with cell address; assign each lake length 1; place lakes on line in numerical cell address order.

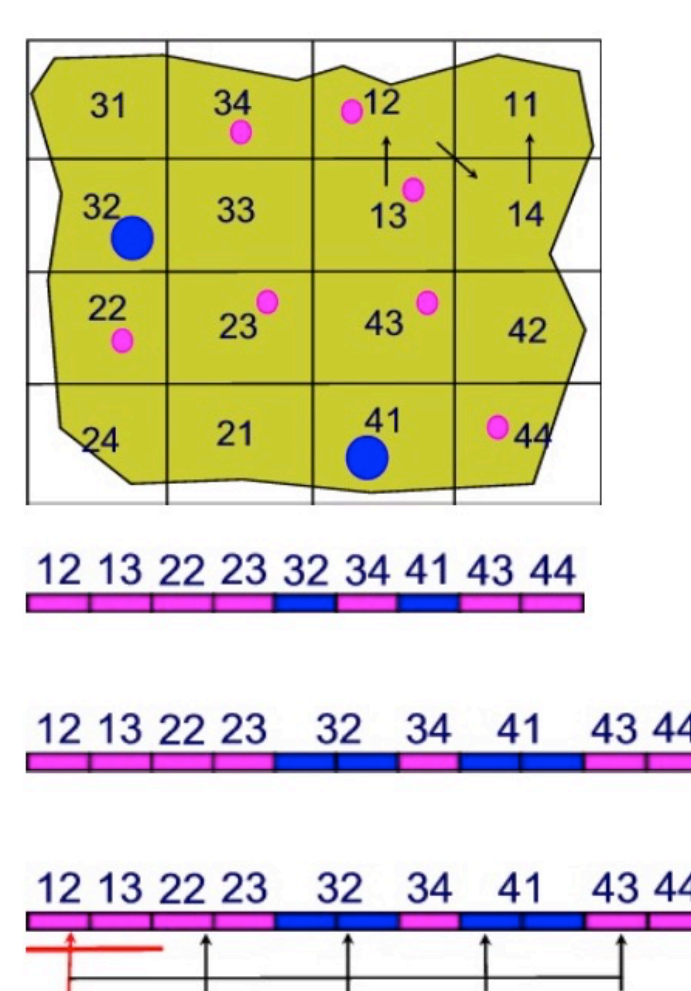

#### Example, Unequal probabilities  $\pi$ <sub>i</sub>

- Assume want large lakes to be twice as likely to be selected as small lakes
- Instead of giving all lakes same unit  $\bullet$ length, give large lakes twice unit length of small lakes
- To select 5 sites divide line length by 5  $\bullet$  $(11/5 \text{ units})$ ; randomly select a starting point within first interval; select 4 additional sites at intervals of 11/5 units
- Same process is used for points and areas (using random points in area)

#### *Advantages*

- Spatial balance.
- It can be used for sampling point, linear features and not contiguous phenomena.
- Possibility to sample with unequal probability.
- Practical and can be applied even in problematic situations like poor frame information and irregular space pattern.

#### *Disadvantages*

- Only applicable over units with a pair of coordinates (.
- Possibility to lose some spatial relationship during the use of.

#### *Reference*

• Reference: Steven and Olsen 2004.

#### *R package*

• spsurvey (Kincaid and Olsen 2016).

#### Some references

Some references about GRTS.

- Barabesi L, Franceschi S (2011). Sampling properties of spatial total estimators under Tessellation Stratified Designs. Environmetrics, 22: 271–278.
- Stevens DL Jr (1997). Variable density grid-based sampling designs for continuous spatial population. Environmetrics, 8: 167-195.
- Stevens DL Jr, Olsen AR (1999). Spatially restricted surveys over time for aquatic resources. Journal of Agricultural, Biological, and Environmental Statistics, 4: 415-428.
- Stevens DL Jr, Olsen AR (2003). Variance estimation for spatially balanced samples of environmental resources. Environmetrics, 14: 593-610.
- Stevens DL Jr, Olsen AR (2004). Spatially balanced sampling of natural resources. Journal of the American Statistical Association, 99: 262–278

It is difficult to modify the second-order inclusion probabilities while preserving fixed  $\pi_k$ . Bondesson and Grafström (2011) extended Sampford's method to address this issue by defining a procedure that appears to be only in one dimension, but that actually explores two dimensions of spatial units. On the basis of this result, Grafström (2012) proposed a method called spatially correlated Poisson sampling (SCPS).

The sequential nature of the list means that we first decide the sampling outcome for the first unit of a (possibly previously randomly sorted) list, then for the second unit, and so on until *n* units have been selected.

If Unit 1 is included with probability  $\pi_1^{(0)} = \pi_1$ , we set  $I_1 = 1$ , otherwise  $I_1=0$ . After each step, the inclusion probabilities for the remaining units in the list are updated according to a specific rule. We start with  $\pi_k^{(0)} = \pi_k$ , for  $k \ge 1$ .  $_{1}^{(0)} = \pi_1$  $_{k}^{(0)} = \pi_{k}$ 

At step *t*, the values of  $I_1, I_2, \ldots, I_{t-1}$  are known, and we select unit *t* with probability  $\pi_t^{(t-1)}$ . We update the generic unit  $k \geq t+1$ according to  $\pi_k^{(t)} = \pi_k^{(t-1)} - (I_t - \pi_t^{(t-1)})w_{k-t}^{(t)}$  , where  $w_{k-t}^{(t)}$  are weights that depend on  $I_1$ ,  $I_2$ , ...,  $I_{t-1}$  but not on  $I_t$ .  $\pi_{\scriptscriptstyle t}$ (*t*−1)  $\pi_k^{(t)} = \pi_k^{(t-1)} - \left(I_t - \pi_t^{(t-1)}\right) w_{k-t}^{(t)}$ , where  $w_{k-t}^{(t)}$ 

To preserve the fixed first-order inclusion probabilities, the weight that we can give to a unit is limited by

$$
-\min\left(\frac{1-\pi_k^{(t-1)}}{1-\pi_t^{(t-1)}},\frac{\pi_k^{(t-1)}}{\pi_t^{(t-1)}}\right) \leq w_{k-t}^{(k)} \leq \min\left(\frac{\pi_k^{(t-1)}}{1-\pi_t^{(t-1)}},\frac{1-\pi_k^{(t-1)}}{\pi_t^{(t-1)}}\right)
$$

One very interesting property is that the maximal weights strategy locally balances the sample size, like a form of loose spatial maximal stratification without fixed and accurate borders. This local property can be better appreciated by showing that, if the study region is partitioned into two strata, *A* and *B*, so that units within the same stratum are always closer than units belonging to different strata,

$$
\sum_{l \in A} \pi_l \text{ and } \sum_{l \in B} \pi_l
$$

are asymptotically equal to  $n_A$  and  $n_B$ , respectively. Then the maximal weights method will approximately select units from *A* and from *B*. Therefore, it locally satisfies the theoretical basis of the *spatial balance* index.

*Advantages* 

• Unequal Probability Sampling

*Reference* 

• Reference: Grafstrom 2012.

*R package* 

• BalancedSampling (Grafstrom and Lisic 2016

Using a similar technique, Grafström *et al*. (2012) derived two alternative procedures for selecting samples with fixed  $\pi_k$  and correlated inclusion probabilities, as an extension of the pivotal method for selecting *πps* samples (Deville and Tillé 1998). They are essentially based on an updating rule for the probabilities *πk* and *π<sup>l</sup>* . At each step, the rules state that the sum of the updated probabilities is as locally constant as possible, and that they differ from each other in the way that the two nearby units *k* and *l* are chosen. These two methods are referred to as the local pivotal method 1 (LPM1), which the authors suggest is better *spatially balanced*, and the local pivotal method 2 (LPM2), which is simpler and faster.

A sample is obtained in *N* steps. At each step, the inclusion probabilities for two units are updated, and the sampling outcome is decided for at least one the units.

Using a similar technique, Grafström *et al*. (2012) derived two alternative procedures for selecting samples with fixed *π<sup>k</sup>* and correlated inclusion probabilities, as an extension of the pivotal method for selecting *πps* samples (Deville and Tillé 1998). They are essentially based on an updating rule for the probabilities *πk* and *π<sup>l</sup>* . At each step, the rules state that the sum of the updated probabilities is as locally constant as possible, and that they differ from each other in the way that the two nearby units *k* and *l* are chosen. These two methods are referred to as the local pivotal method 1 (LPM1), which the authors suggest is better *spatially balanced*, and the local pivotal method 2 (LPM2), which is simpler and faster.

A sample is obtained in *N* steps. At each step, the inclusion probabilities for two units are updated, and the sampling outcome is decided for at least one the units.

- Deville and Tillé (1998) suggested randomly choosing a pair of units at each step to maximize the entropy of the selected units. Grafström *et al*. (2012) introduced LPMs that update the inclusion probabilities according to the same updating rule of Deville and Tillé (1998) but for two nearby units, improving the *spatial balance*.
- LPM1 randomly chooses the first unit *k,* and then the closer unit *l* (if two or more units are the same distance from *k*, the method randomly chooses between them). If *k* is the nearest neighbor of *l*, then the inclusion probabilities are updated as follows.

If  $\pi_k$  +  $\pi_l$  <1, then

 $\sqrt{ }$ 

$$
\left(\pi_k^*, \pi_l^*\right) = \begin{cases}\n(0, \pi_k + \pi_l) & \text{with probability } \frac{\pi_l}{\pi_k + \pi_l} \\
(\pi_k + \pi_l, 0) & \text{with probability } \frac{\pi_k}{\pi_k + \pi_l}\n\end{cases}
$$

or, if  $\pi_k$  +  $\pi_l$  ≥1, then

 $\epsilon$ 

$$
\left(\pi_k^*, \pi_l^*\right) = \begin{cases} (1, \pi_k + \pi_l - 1) & \text{with probability } \frac{1 - \pi_l}{2 - \pi_k - \pi_l} \\ (\pi_k + \pi_l - 1, 1) & \text{with probability } \frac{1 - \pi_k}{2 - \pi_k - \pi_l} \end{cases}
$$

The expected number of computations for this algorithm is at worst proportional to *N*3, and at best proportional to *N*2.

*Advantages* 

• Unequal Probability Sampling

#### *Reference*

• Reference: Grafstrom 2012.

*R package* 

• BalancedSampling (Grafstrom and Lisic 2016)

#### The Doubly Balanced Sampling

Grafström and Tillé (2013) combined their techniques (i.e., the LPM and the CUBE), proposing a new method that aims to achieve a double property of balancing. This new method ensures that the sample is well-spread avoiding the selection of selecting neighboring units (i.e., as the LPM). Besides, the method also allows satisfying balancing equations on auxiliary variables that are available on all the sampling spatial units (i.e., as the CUBE). This method is denoted as doubly balanced spatial sampling (DBSS).

### The Doubly Balanced Sampling

*Advantages* 

• Unequal Probability Sampling, Balanced on a set of covariates **X** 

#### *Reference*

• Reference: Grafstrom and Tillé 2013.

#### *R package*

• BalancedSampling (Grafstrom and Lisic 2016)

Halton sequences are sequences used to generate points in space for numerical methods such as Monte Carlo simulations. Although these sequences are deterministic, they are of low discrepancy, that is, appear to be random for many purposes (pseudo random). They were first introduced in 1960 and are an example of a quasi-random number sequence. They generalise the one-dimensional van der Corput sequences.

### **Halton Numbers**

#### *Advantages*

• Very simple, continuous populations

#### *Reference*

• Reference: Robertson et al. 2013.

#### *R packages*

- randtoolbox(Chalabi, Dutang, Savicky and Wuertz, 2016)
- SDraw (McDonald, T. L. 2016)

#### Some references

- Arbia G (1993). The use of GIS in spatial statistical surveys. International Statistical Review, 61: 339–359.
- Benedetti, R, Piersimoni, F and Postiglione, P. (2015). Sampling spatial units for agricultural surveys. Advances in Spatial Science Series. Springer.
- Benedetti, R, Piersimoni, F and Postiglione, P. (2017). Spatially Balanced Sampling: A Review and A Reappraisal. International Statistical Review, 85, 3, 439-454.
- Bondesson L, Grafström A (2011). An extension of Sampford's method for unequal probability sampling. Scandinavian Journal of Statistics, 38: 377-392.
- Bondesson, L. Thorburn, D. (2008). A list sequential sampling method suitable for real-time sampling. Scand. J. Stat., 35, 466– 483.
- Deville, J.-C., Tillé, Y. (2004) Efficient balanced sampling: The cube method, *Biometrika*, 91, 893-912
- Grafström A (2012). Spatially correlated Poisson sampling. Journal of Statistical Planning and Inference, 142: 139–147.
- Grafström A, Lundström NLP, Schelin L (2012). Spatially balanced sampling through the pivotal method. Biometrics, 68: 514-520.
- Grafström A, Tillé Y (2013). Doubly balanced spatial sampling with spreading and restitution of auxiliary totals. Environmetrics,<br>24: 120-131.
- Grafström A, Lundström NLP(2013). Why well spread probability samples are balanced. Open Journal of Statistics, 3: 36–41.
- Grafström A, Schelin L. (2014). How to select representative samples. Scandinavian Journal of Statistics.
- Robertson, B. L., Brown, J. A., McDonald, T. L. and Jaksons, P. (2013). BAS: Balanced acceptance sampling of natural resources, Biometrics 69. 776-784.

#### **Variance Estimation**

- Benedetti, R. Espa, G. and Taufer, E (2017) "Model-based variance estimation in non-measurable spatial designs". *Journal of Statistical Planning and Inference* 181, 52-61
- Stevens DL Jr, Olsen AR (2003). Variance estimation for spatially balanced samples of environmental resources. *Environmetrics*, 14: 593–610.

## Thank you for your attention!